## **THE CORPORATION OF THE MUNICIPALITY OF ST.-CHARLES**

### **BY-LAW 2022-35**

## **BEING A BY-LAW TO ESTABLISH AND ADMINISTER A SYSTEM FOR GARBAGE COLLECTION, RECYCLING COLLECTION AND TIPPING FEES**

**WHEREAS** the *Municipal Act, 2001*, Section 11 (3) 3 pertains to spheres of jurisdiction for waste management,

**AND WHEREAS** Council for the Corporation of the Municipality of St.-Charles deems it necessary to establish and administer a system for garbage collection, recycling collection and to prescribe tipping fees.

### **NOW THEREFORE THE COUNCIL FOR THE CORPORATION OF THE MUNICIPALITY OF ST.-CHARLES HEREBY ENACTS AS FOLLOWS:**

#### **1.0 DEFINITIONS**

- 1.1 "Access" means the right of entry to the Municipality of St.-Charles landfill site.
- 1.2 "Construction Pass" means an access permit given per project to contractors working for the Municipality of St.- Charles residents and landowners to dispose of construction material and waste.
- 1.3 "Tipping pass" means an access permit purchased by residents and landowners to dispose of ratable waste and refuse.
- 1.4 "Yearly pass for businesses" " means an access permit purchased by businesses to dispose of household waste only. Construction material shall be subject to a tipping fee.
- 1.5 "Construction material" means any discarded material from the building or destruction of structures including industrial, commercial, and residential construction, and demolition waste, road and bridges including concrete, shingles, rocks, asphalt, plasterboard, wood, drywall, insulation, carpets, flooring, ceiling tiles, vinyl siding, electrical wiring, cement and concrete, insulation, and other related material. See Schedule "B" for additional details of household waste.
- 1.6 "Businesses" for the purpose of this By-Law to be considered a business, the

must commercial property taxes to the Municipality of St.-Charles.

1.7 "Household waste" includes items such as sofas, chairs, beds, and any other common items found in a house that is not affixed to the building. Also includes refuse normally generated in a household and home office. The Landfill Attendant has the discretion to determine if refuse qualifies as household waste. See Schedule "B" for additional details of household waste.

## **2.0 ACCESS**

- 2.1 Access to the Municipality of St.-Charles Landfill site is restricted to the residents and landowners of the Municipality of St.-Charles only.
- 2.2 Notwithstanding section 2.1, contractors who are working for residents or landowners of the Municipality are permitted access to the site pursuant to Section 6.0 of this By-Law.
- 2.3 Persons may be required to show identification to the Landfill Attendant for verification purposes, prior to gaining access to the site. All businesses and properties zoned Waterfront Commercial Tourist ("WCT") will be allowed to purchase a yearly pass set out as Schedule "A" of this By-Law for disposal of household waste only.

## **3.0 COLLECTION SCHEDULE**

- 3.1 Every Tuesday (including holidays). If the pickup date is altered, sufficient notice shall be given to residents.
- 3.2 To ensure an effective collection service and clean neighborhood, the following is required:
	- Only household garbage and recycling will be picked up
	- All household garbage must be in a garbage bag or secured box (cannot be loose in containers)
	- All recyclables must be in clear plastic bags or recycling bins
	- All household garbage and recycling shall be placed at the curb / driveway by 7:30 am
	- Do not leave garbage out overnight
	- Keep garbage bins clean
	- Oversized garbage bags will not be picked up
	- Collection is for household waste and household recyclables only (the Municipality will not collect other materials such as brush, leaves, grass clippings, furniture, white metal etc.)
- 3.3 Limits per pick up:
	- 1. All residential units have a limit of two (2) bags of household waste per unit / pick up
	- 2. All seasonal dwellings have a limit of two (2) bags of household waste / pick up
	- 3. All businesses have a limit of six (6) bags of waste per pick up
	- **NOTE:** No limit on recycling bags / bins Businesses may purchase tags for additional garbage bags of household waste at the cost of \$3.00

## **4.0 TIPPING PASS**

- 4.1 A Tipping Pass can be purchased at the Municipal Office (Schedule "A") or paid to the Landfill Attendant.
- 4.2 The Tipping Pass must be presented to the Landfill Attendant before ratable items will be accepted.
- 4.3 The Landfill Attendant will be responsible to ensure proper fees are determined and collected when Tipping Passes have been given by office staff.
- 4.4 All properties in the Municipality will be allocated two (2) free tipping days per calendar year with the following conditions:
	- 4.4.1 The waste may consist of household waste and construction material.
	- 4.4.2 In the event that a new property owner has taken possession of a property and both tipping day passes have been used up, one (1) additional tipping pass day will be allocated to the property.
	- 4.4.3 Limited to:
		- Four (4) pick-up truck loads or four (4) trailers twelve (12) feet or less per day
		- **OR**
		- Two (2) trailers between twelve (12) feet and twenty (20) feet long per day
	- 4.4.4 Any excess combination of the above or larger vehicles (dump truck

load, trailers longer than twenty (20) feet) will be subject to regular dumping fees

- 4.5 Garbage tags can be purchased at the Municipal Office:
	- 5 tags for \$12.00
	- 10 tags for \$20.00
	- 15 tags for \$25.00

## **5.0 TIPPING FEES**

Tipping fees are applicable for the following items. A receipt shall be issued for any fees charged / collected at the landfill site.

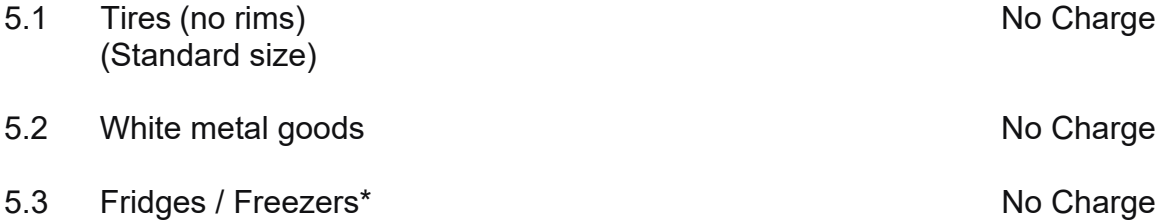

\* **Please note that all refrigeration units must be tagged prior to dumping in landfill site. They will no longer be allowed in the landfill without proper tags.**

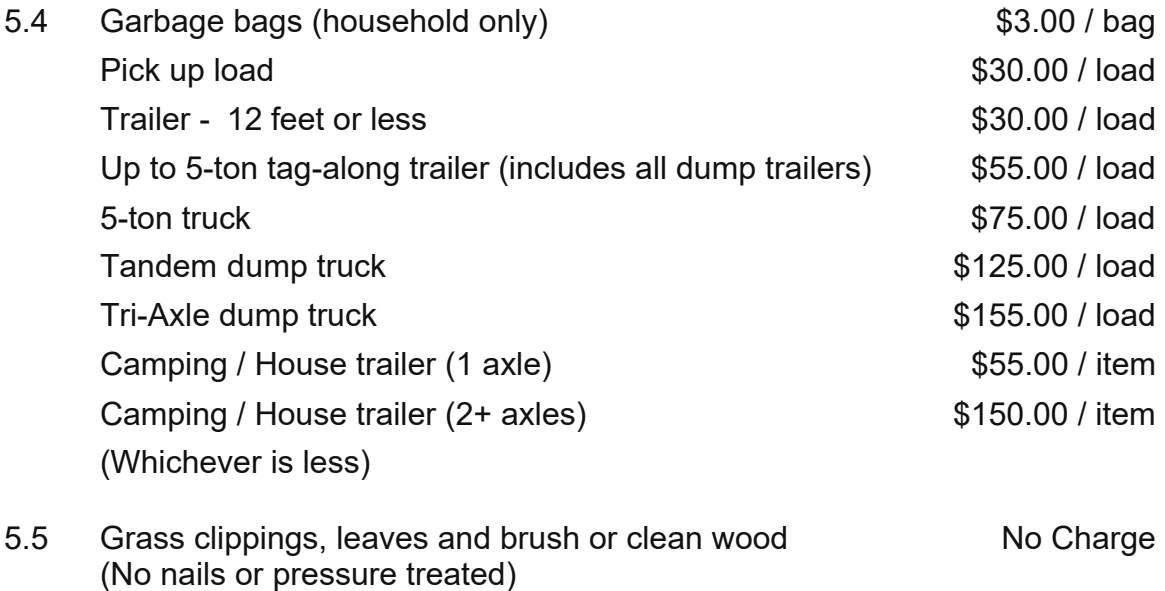

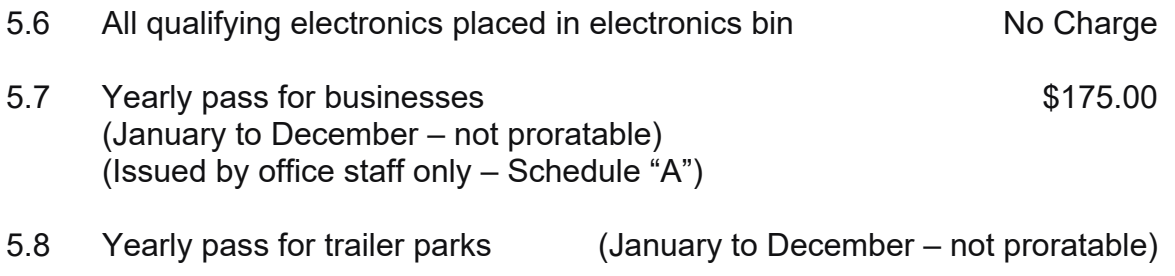

 Base fee of \$150.00 plus \$6.00 / trailer lot **(EFFECTIVE JANUARY 1, 2023)**  (Issued by office staff only – Schedule "A")

5.9 Recycling (other than above items) Not accepted at landfill

## **6.0 CONSTRUCTION PASS**

- 6.1 A "Construction Pass" is required before any contractor working for a resident or landowner of the Municipality is permitted access to the landfill site for the disposal of any type of refuse.
- 6.2 The Construction Pass must be presented to the Landfill Attendant before construction material or waste of any kind can be accepted.
- 6.3 The Construction Pass is issued to contractors by office staff only.
- 6.4 Contractors without a Construction Pass will be refused access to the site, and promptly reported to the Municipal Office and / or Building Control Department.
- 6.5 The prescribed form for the "Construction Pass" is set out in Schedule "A" of this By-Law.
- 6.6 Residents or landowners bringing the material themselves are also subject to the same fees.
- 6.7 The Landfill Attendant has the discretion to evaluate the volume of material in any vehicle / trailer to determine appropriate dumping fees.
- 6.8 Construction pass registration  $$50.00 /$  project

## **7.0 LANDFILL SITE HOURS**

7.1 The landfill site is open to the public on:

From October  $15<sup>th</sup>$  to April  $30<sup>th</sup>$  – Winter Hours

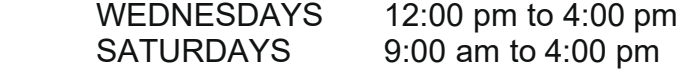

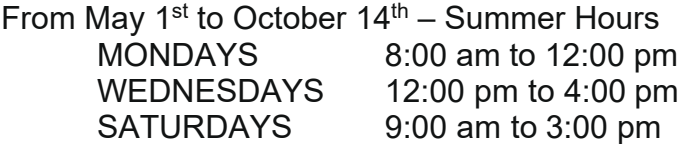

7.2 If a statutory holiday falls on Monday, Wednesday or Saturday, the landfill site will be closed.

 **OUR** landfill site is for the use of taxpayers and residents of the Municipality of St.-Charles.

THIS By-Law comes into force and takes effect on date of passing.

That all By-Laws inconsistent with this one are hereby rescinded.

#### **READ A FIRST TIME AND CONSIDERED READ A SECOND AND THIRD TIME AND FINALLY PASSED IN OPEN COUNCIL THIS 21ST DAY OF SEPTEMBER, 2022.**

 $\frac{1}{\sqrt{2}}$  , which is a set of  $\frac{1}{\sqrt{2}}$  , which is a set of  $\frac{1}{\sqrt{2}}$  , which is a set of  $\frac{1}{\sqrt{2}}$ **MAYOR** 

 $\frac{1}{\sqrt{2}}$  ,  $\frac{1}{\sqrt{2}}$  ,  $\frac{1}{\sqrt{2}}$  ,  $\frac{1}{\sqrt{2}}$  ,  $\frac{1}{\sqrt{2}}$  ,  $\frac{1}{\sqrt{2}}$  ,  $\frac{1}{\sqrt{2}}$  ,  $\frac{1}{\sqrt{2}}$  ,  $\frac{1}{\sqrt{2}}$  ,  $\frac{1}{\sqrt{2}}$  ,  $\frac{1}{\sqrt{2}}$  ,  $\frac{1}{\sqrt{2}}$  ,  $\frac{1}{\sqrt{2}}$  ,  $\frac{1}{\sqrt{2}}$  ,  $\frac{1}{\sqrt{2}}$ **CLERK** 

# **Schedule "A" to By-Law 2022-35**

# **LANDFILL PASSES**

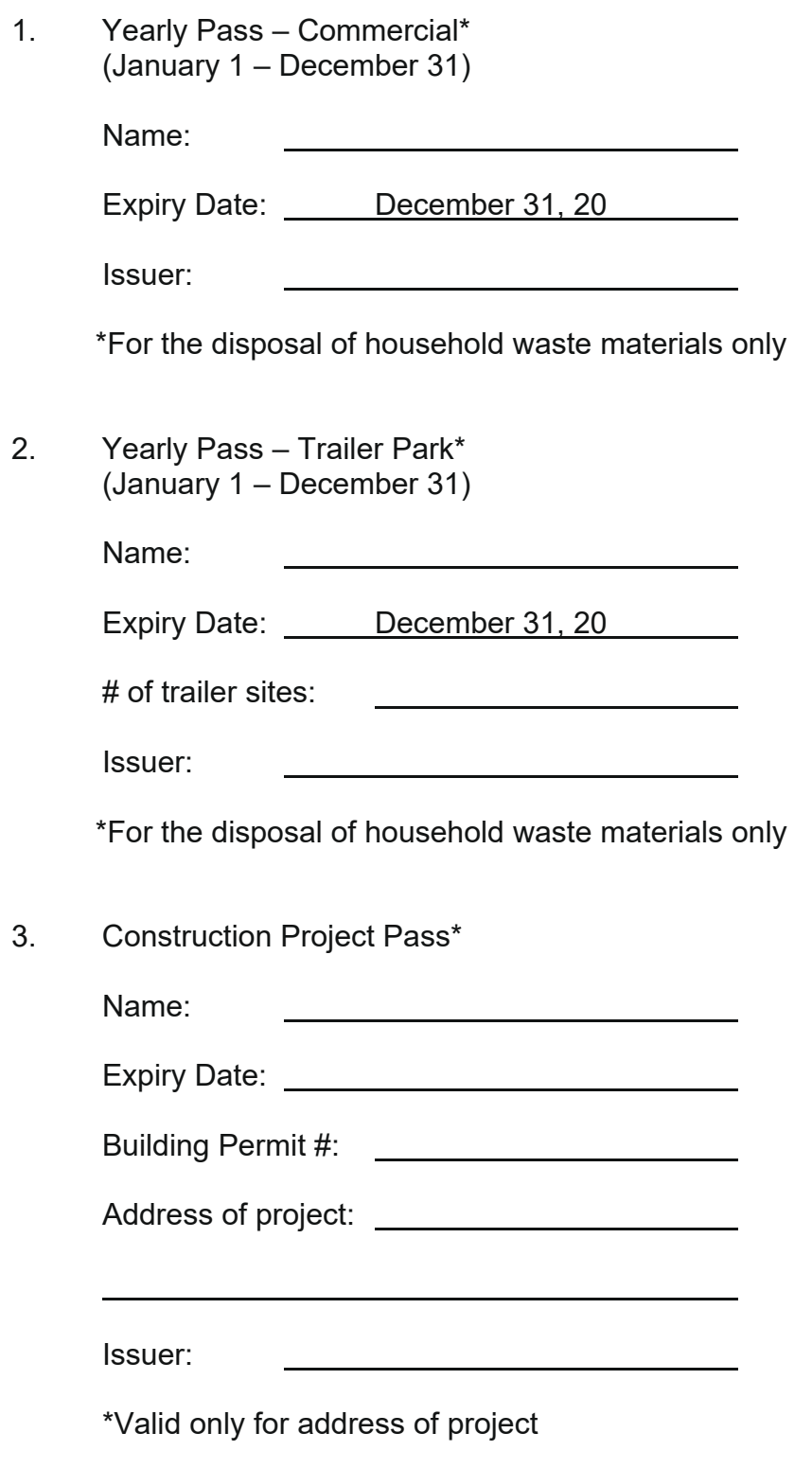

### **Schedule "B" to By-Law 2022-35**

## **EXAMPLES OF HOUSEHOLD AND CONSTRUCTION WASTE**

#### **Household Waste\* (excluding electronic or metal items that are accepted with no fee):**

*\* This is not a complete list; the DOO or Landfill Attendant may consider other items not listed as household waste.* 

Furniture including but not limited to:

- sofa, couch, chairs and similar
- tables, end tables, coffee tables and similar
- hutch, dresser and similar
- beds, cots and similar

Household items:

- dishes, utensils, pots, pans and similar
- lamps, chandeliers and similar
- iron, ironing table and similar
- free standing laundry tub and similar
- food waste and non-recyclable plastic and similar
- area rugs and similar

#### Home Office

- filing cabinet, desk, chairs and similar
- binders, pens and similar

Shop / Garage / Barn / Etc.

- small tools, ladders, tool cabinet and similar
- non-recyclable plastic, foam, twine and similar

#### **Construction Waste:**

- concrete, shingles, rocks, asphalt, plasterboard, drywall, vinyl siding, electrical wiring if not sorted to the metal pile, and cement
- cupboards, plumbing, pvc / cpvc / poly /… pipe and similar
- insulation, foam
- ceiling tiles, carpet, laminate, vinyl flooring
- dirty (containing other material other than wood / nails) or pressure treated wood
- vapor barrier, moisture barrier and similar
- windows, doors if not metal and similar
- toilet, tub, shower and similar